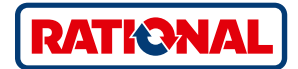

# **VarioSmoker.**

Anwendungshandbuch für iCombi® Pro und iCombi® Classic.

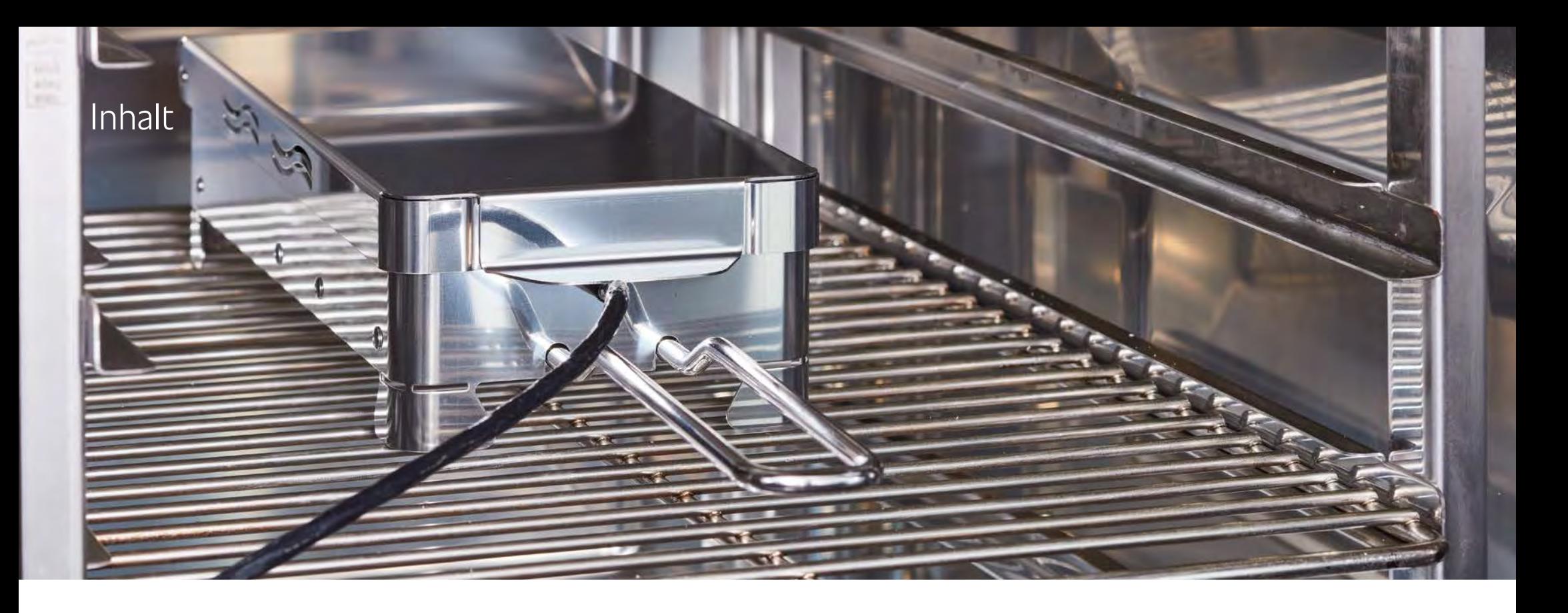

# **Kapitel 1**

- 04 Räuchern leicht gemacht.
- 05 Funktion des VarioSmoker.
- 06 Generelle Informationen zum Räuchern.
- 07 Zutaten zur Rauchbildung.

**Kapitel 2** 08 Anwendungsbeispiele Fisch.

**Kapitel 3** 14 Anwendungsbeispiele Geflügel.

### **Kapitel 4**

24 Anwendungsbeispiele Fleisch.

# **Kapitel 5**

32 Anwendungsbeispiele Gemüse.

### **Kapitel 6**

36 Anwendungsbeispiele Niedertemperatur-Räuchern.

Räuchern ganz ohne einen zusätzlichen Räucherofen? Mit dem VarioSmoker können Sie in Ihrem Kochsystem gleichzeitig garen und räuchern. Das spart wertvolle Zeit und Platz. Verleihen Sie Fleisch, Fisch und Gemüse würzige Räucheraromen sowie unverkennbare Farben, die Sie ganz nach Ihrem Geschmack selbst bestimmen können.

Im iCombi Pro wird der VarioSmoker über die USB-Schnittstelle intelligent gesteuert. Sobald der VarioSmoker mit dem Kochsystem verbunden ist, werden in der iCookingSuite Garpfade angezeigt, die ein optimales Räucherergebnis garantieren.

Dafür einfach den iCombi Pro und VarioSmoker per USB miteinander verbinden, VarioSmoker starten und über die intelligenten Garpfade regeln. Schon nach wenigen Minuten Aufheizzeit sorgt die Intelligenz des iCombi Pro für ein optimales und professionelles Gar- und Räucherergebnis. Den VarioSmoker können Sie auch in allen RATIONAL Combi-Dämpfern ab 1997 nutzen, dann aber im manuellen Betrieb.

Mit Hilfe dieses Anwendungshandbuches erzielen Sie sowohl bei der Nutzung der intelligenten Garpfade im iCombi Pro als auch beim manuellen Räuchern in RATIONAL-Combi-Dämpfern optimale und professionelle Gar- und Räucherergebnisse.

# **Info:**

Bis zur ersten Rauchbildung dauert es etwa 9 Minuten.

- › Wenn die Option "Neue Charge" verfügbar ist, prüfen Sie bitte, ob Räucherchips nachgelegt werden müssen.
- › Nach einem Räuchervorgang empfehlen wir eine mittlere Reinigung. Weitere Reinigungtipps für Ihren VarioSmoker finden Sie in Ihrer Betriebsanleitung.

# Räuchern leicht gemacht. **Grundsätzliche Hinweise für die erfolgreiche Anwendung des VarioSmoker.**

# Funktion des VarioSmoker.

Befüllen SIe den VarioSmoker mit Holzschnitzeln, platzieren diesen in Ihrem iCombi Pro auf einem Einschub oberhalb oder unterhalb des Garguts und schließen Sie die Garraumtür. Wenn Sie die unterste Einschubebene verwenden, schieben Sie einen weiteren Gastro-Norm-Behälter über den VarioSmoker, damit er nicht von herabtropfendem Fett verschmutzt wird.

# **Intelligente Betriebsart**

- 1. Entfernen Sie am Netzteil die Schutzabdeckung des Anschlusses für das USB-Kabel.
- 2. Verbinden Sie den USB-Stecker mit dem Netzteil und dem USB-Anschluss des Kochsystems.
- 3. Schalten Sie den VarioSmoker mit dem Netzschalter ein. Beim iCombi Pro werden in der iCookingSuite die Räucher-Garpfade angezeigt.
- 

4. Drücken Sie die Räuchertaste, um alle intelligenten Räucher-Garpfade anzuzeigen.

5. Starten Sie den gewünschten Garpfad. Der VarioSmoker wird dabei automatisch während des Garpfads angesteuert.

Wenn Sie während des Betriebs das USB-Kabel vom Netzteil ziehen, wird im Display eine Meldung angezeigt. Der intelligente Garpfad läuft ohne Unterbrechung weiter und der VarioSmoker wird abgeschaltet. Wird das USB-Kabel wieder angeschlossen, startet der VarioSmoker wieder im intelligenten Garpfad.

### **Manueller Betrieb**

Schalten Sie den VarioSmoker mit dem Netzschalter ein. **Der VarioSmoker heizt auf und das Räuchern beginnt.**

# **Manuelle Betriebsart im iCombi Pro**

Sobald der VarioSmoker mit dem **USB-Kabel** verbunden und eingeschalten wird, steht im Display das **Ein- und Ausschalten** zur Verfügung. Damit kann der VarioSmoker jederzeit bedient werden.

# Generelle Informationen zum Räuchern.

Räuchern ist eine Methode der Geschmacksverbesserung und zugleich eine Maßnahme zur Verlängerung der Haltbarkeit. Traditionell werden Fleisch und Fisch geräuchert. Insbesondere fettreiche Fisch- und Fleischsorten eignen sich besonders gut. Schinken, Bauschspeck, ganze Fische wie Forellen oder Makrele sind klassische Beispiele.

Aber auch diverse Teilstücke von Rind, Geflügel, Lamm, Pute oder Ente sind hervorragende Produkte zum Räuchern. Ebenso lassen sich tolle Beispiele für vegetarische Alternativen finden.

Im Folgenden finden Sie daher wertvolle Anwendungstipps und -ideen. Lassen Sie sich inspirieren.

# **iCombi** Pro  $\circ$  $\blacksquare$   $\blacksquare$   $\blacksquare$   $\blacksquare$   $\blacksquare$   $\blacksquare$   $\blacksquare$   $\blacksquare$   $\blacksquare$   $\blacksquare$   $\blacksquare$   $\blacksquare$   $\blacksquare$   $\blacksquare$   $\blacksquare$ **6 7**

# Zutaten zur Rauchbildung.

Der Räuchergeschmack: echt, ursprünglich, individuell. Denn der VarioSmoker arbeitet mit allen gängigen Räuchermaterialien wie Holzchips oder Pellets. Durch die Auswahl der Räuchermaterialien, der Temperatur im Garraum und die entsprechende Vorbereitung Ihrer Rohwaren bestimmen Sie Aroma und Intensität.

Um einen aromatischen und natürlichen Rauchgeschmack auf Ihr Garprodukt zu übertragen, können Sie u.a. Holzchips oder auch getrocknete Kräuter oder Gewürze verwenden. Ein vorheriges Einweichen der Holzchips ist nicht notwendig. Bitte entnehmen Sie den Anwendungsbeispielen Ideen für Hölzer, die besonders gut zu den Produkten passen.

In den Räucherpfaden haben Sie die Möglichkeit, ein **zusätzliches Vorräuchern** auszuwählen, um die Intensität des Raucharomas individuell einzustellen.

5 Vorräucherstufen

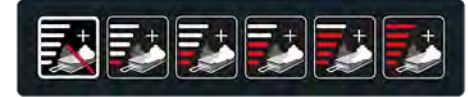

Grundeinstellung: ohne Vorräuchern.

Es stehen 5 Räucherstufen für **jeweils 20 Minuten** Räuchern zur Auswahl. Beispiel: Räucherstufe 3 = 60 Minuten.

Bitte verwenden Sie dabei ausschließlich zum Räuchern geeignetes und zugelassenes Material. Lesen Sie dazu bitte auch die beiliegende Betriebsanleitung.

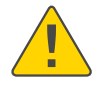

Bitte lesen und beachten Sie sorgfältig die beiliegende Bedienungsanleitung die die Warnhinweise sowie Garantiebedingungen enthält.

# **Vom Rauch goldgelb gefärbte Haut, darunter Fleisch mit markant-würzigem Geschmack.**

# Anwendungsbeispiele Fisch.

Entscheidend für die Qualität beim Räuchern ist die Auswahl der Fische. Denn nicht jeder Fisch ist auch automatisch ein guter Räucherfisch. Wie sich der Geschmack nach dem Räuchern entwickelt, hängt von seinem Eiweiß- und Fettgehalt sowie dem individuellen Eigengeschmack ab. Tendenziell ist ein hoher Fettanteil hilfreich, da der Fisch auch nach dem Räuchern seine Saftigkeit behält. Beim Räuchern von mageren Fischen ist besonderes Feingefühl gefragt, denn die exakte Kombination aus Vorbereitung sowie Temperatur ist entscheidend.

Verwenden Sie für das Räuchern von Fisch möglichst fangfrische oder tiefgefrorene Ware. Entfernen Sie bei allen Anwendungen die Kiemen sowie Schuppen und reinigen den Fisch gründlich.

Vor dem Räuchern sollten Sie den Fisch entweder in Salzlake einlegen oder trockensalzen. Aromatisieren Sie die Salzlake mit Gewürzen wie Lorbeer oder Wacholder. Das Salzen dient der Reinigung und trägt zum typisch markanten Geschmack bei. Es erzeugt die markante Salznote und die charakteristische Rauchhaut.

Nutzen Sie beim Trockensalzen auch moderne Gewürzkompositionen wie Basilikum, Limetten, Orangen oder frischen Lorbeer.

**Folgende Tabelle fasst die Möglichkeiten der Vorbehandlung von Fischen zusammen.**

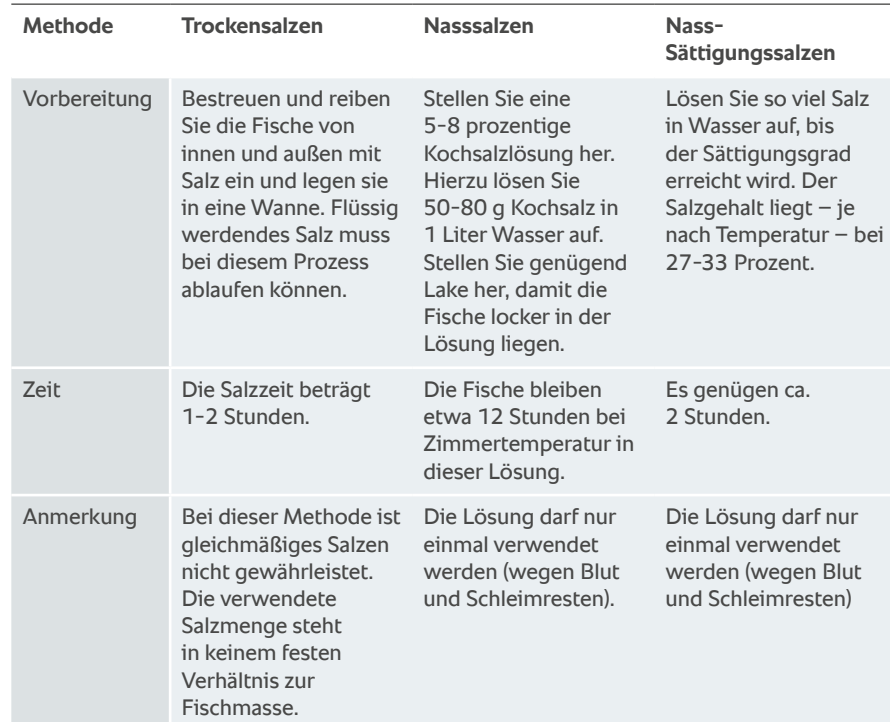

Vor dem eigentlichen Räuchern wird der Fisch abgespült und trocken getupft.

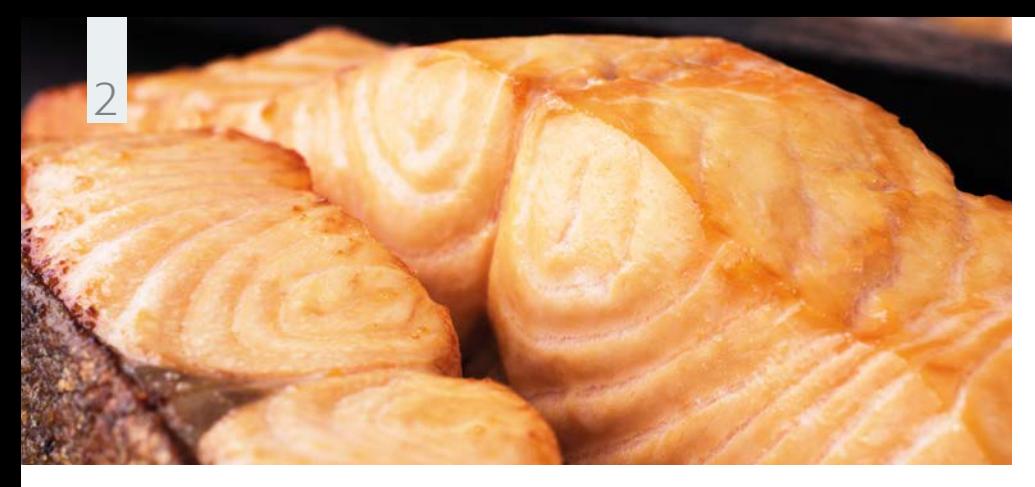

**Anwendungsbeispiel Fisch.** Geräucherter Lachs.

# **Zutaten** für 64 Portionen

- › 8 Lachshälften
- › 3-prozentige Salzlake: 120 g Salz, 4 Liter Wasser
- › Zitronenabrieb, Estragon und Dill
- › Apfelholzchips

# **Zubereitung**

Legen Sie die Lachshälften einen Tag zuvor für 8 Stunden in der Salzlake ein. Trocknen Sie den Fisch nach dem Einlegen gut ab und lassen diesen für 12 Stunden im Kühlhaus abtrocknen.

Befüllen Sie den VarioSmoker mit Holzchips, platzieren diesen in Ihrem iCombi Pro auf einem Einschub oberhalb oder unterhalb des Garguts und schließen die Garraumtür. Wählen Sie passend zu Ihrem Kochsystem die genannte Einstellung aus. Das Programm startet im iCombi Pro automatisch.

Würzen Sie den Lachs in der Zwischenzeit mit Zitronenabrieb, Estragon sowie Dill und verwenden zum Garen ein geeignetes Bratund Backblech.

Sobald der VarioSmoker zu rauchen beginnt und Ihr RATIONAL Combi-Dämpfer zur Beladung auffordert, bringen Sie den Lachs in den Garraum und schließen die Garraumtür.

### **Einstellungen iCombi Pro**

#### **Garpfad**

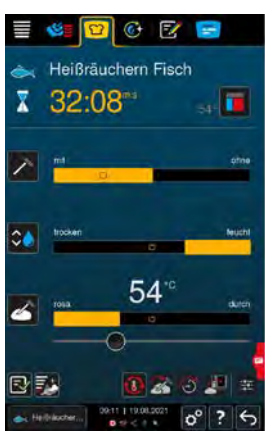

### **Einstellungen iCombi Classic**

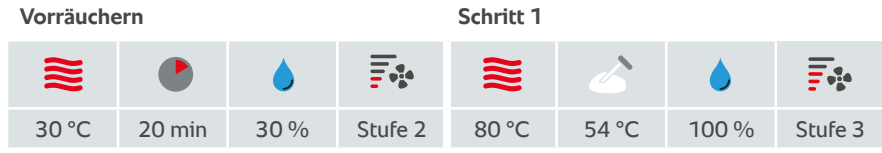

# **Zubehör**

› RATIONAL Brat- und **Backblech** 

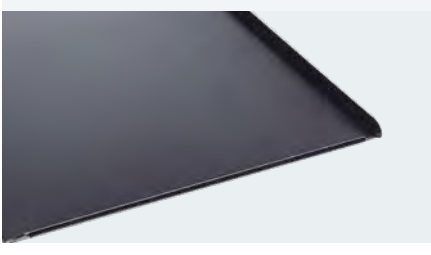

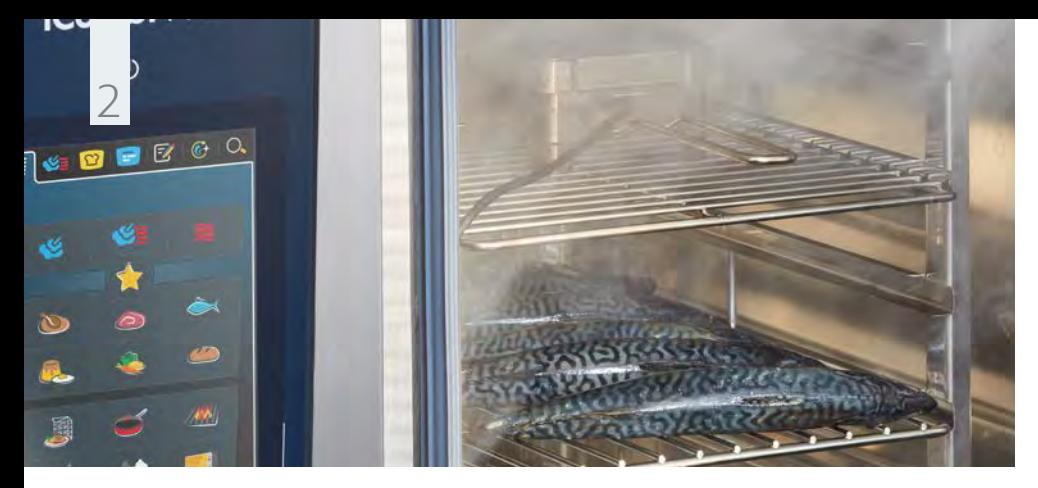

**Anwendungsbeispiel Fisch.**

# Heiß geräucherte Forelle, Makrele.

für 16 Portionen

› 8 Forellen

**Zutaten**

- › 3-prozentige Salzlake: 120 g Salz, 4 Liter Wasser
- › Wacholderbeeren, Lorbeerblätter, Pfefferkörner, Pimentkörner
- › Buchenchips,

# **Zubereitung**

Legen Sie die Forellen einen Tag zuvor für 8 Stunden in der Lake ein. Trocknen Sie den Fisch nach dem Einlegen gut ab und lassen diesen für 12 Std. im Kühlhaus abtrocknen.

Befüllen Sie den VarioSmoker mit Holzchips, platzieren diesen in Ihrem iCombi Pro auf einem Einschub oberhalb oder unterhalb des Garguts und schließen die Garraumtür. Wählen Sie passend zu Ihrem Kochsystem die genannte Einstellung aus. Das Programm startet im iCombi Pro automatisch.

Würzen Sie die Forellen in der Zwischenzeit nach Hickorychips › RATIONAL CNS-Gitter Belieben und verwenden zum Garen ein Gitterblech.

> Sobald der VarioSmoker zu rauchen beginnt und Ihr RATIONAL Combi-Dämpfer zur Beladung auffordert, bringen Sie den Lachs in den Garraum und schließen die Garraumtür. Sie können den Fisch auf ein CNS-Gitter legen oder an einem Haken in den Garraum hängen.

### **Einstellungen iCombi Pro**

#### **Garpfad**

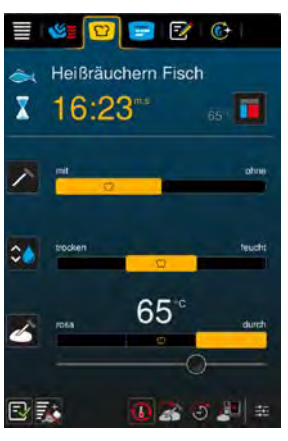

# **Einstellungen iCombi Classic**

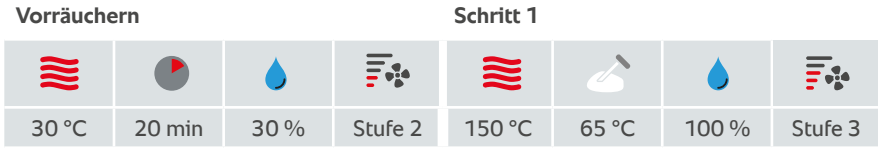

# **Zubehör**

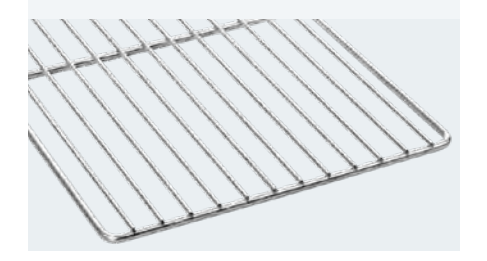

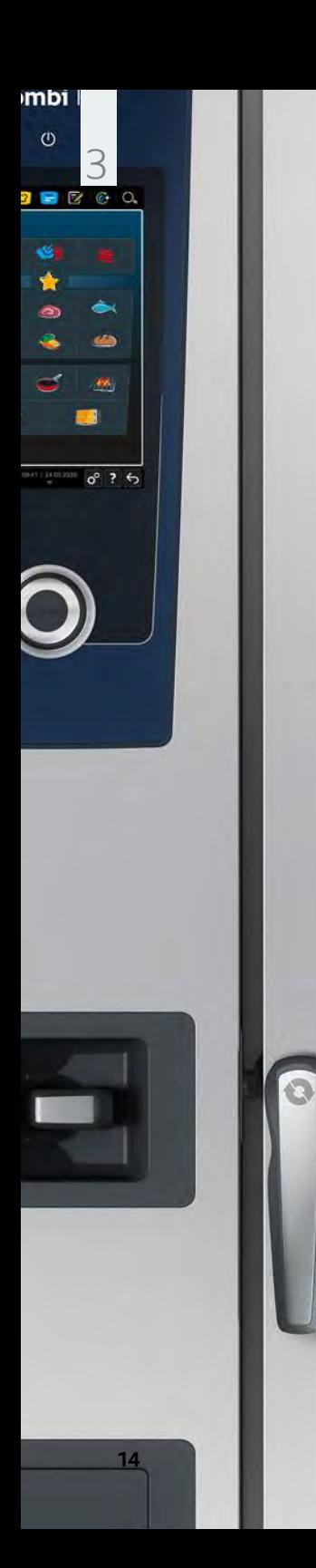

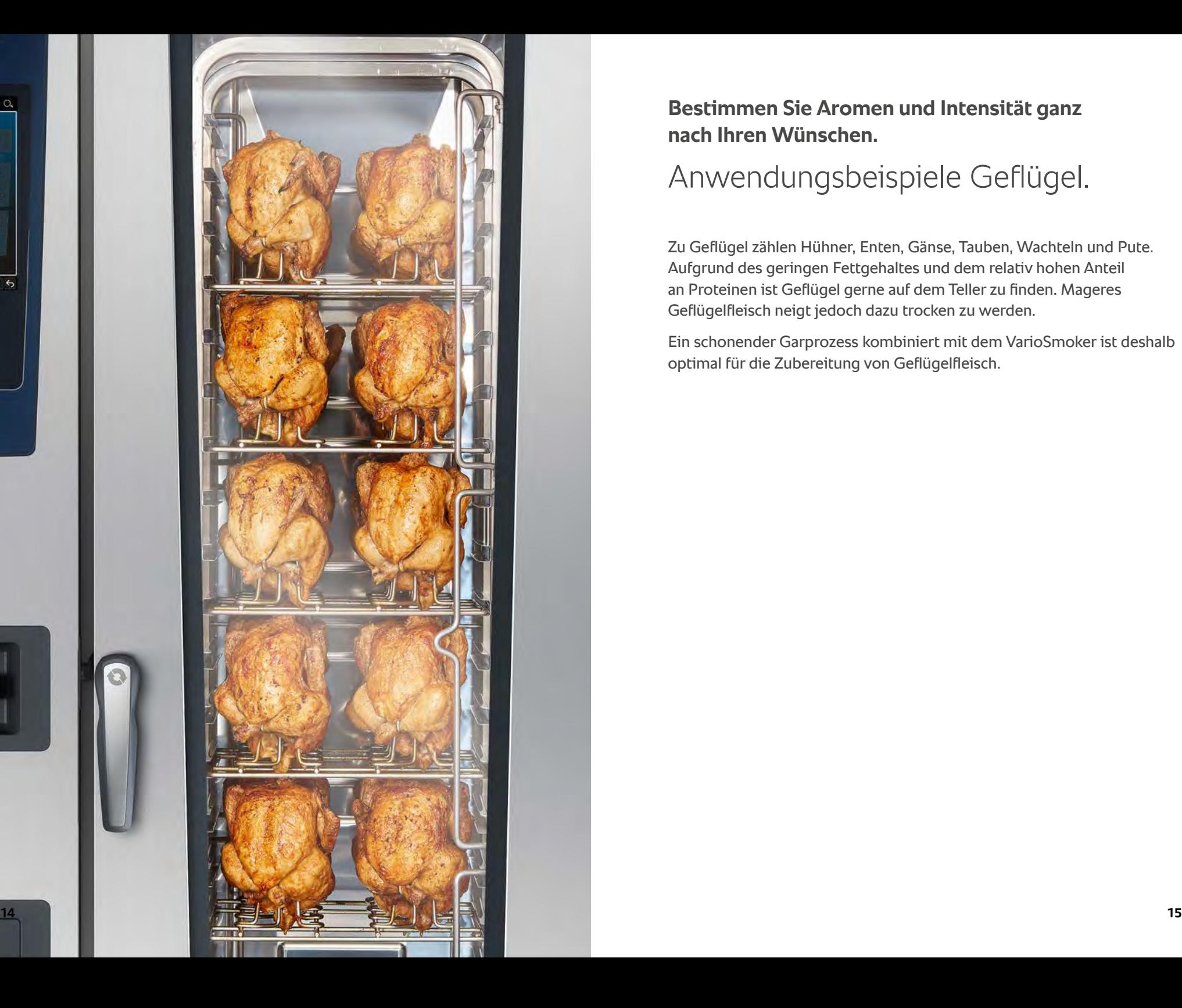

**Bestimmen Sie Aromen und Intensität ganz nach Ihren Wünschen.** 

# Anwendungsbeispiele Geflügel.

Zu Geflügel zählen Hühner, Enten, Gänse, Tauben, Wachteln und Pute. Aufgrund des geringen Fettgehaltes und dem relativ hohen Anteil an Proteinen ist Geflügel gerne auf dem Teller zu finden. Mageres Geflügelfleisch neigt jedoch dazu trocken zu werden.

Ein schonender Garprozess kombiniert mit dem VarioSmoker ist deshalb optimal für die Zubereitung von Geflügelfleisch.

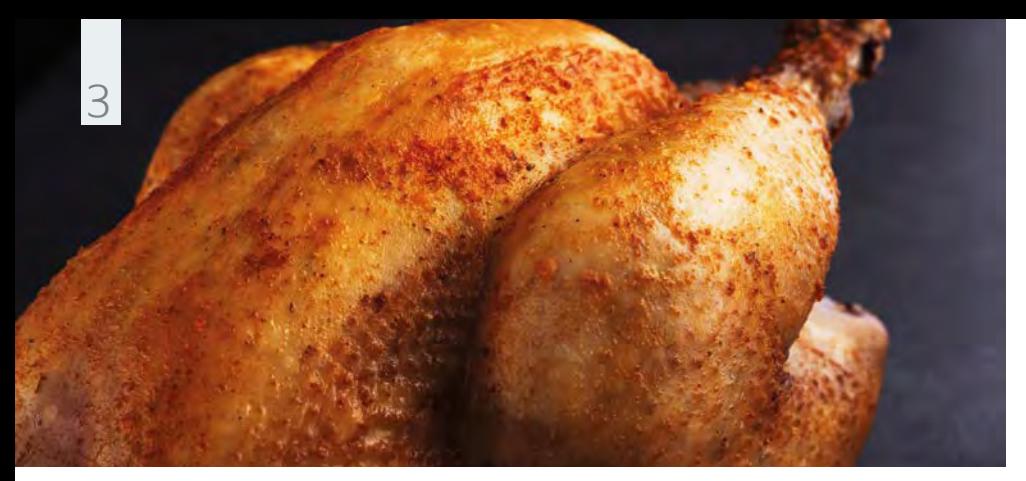

**Anwendungsbeispiel Geflügel.**

# Geräuchertes Grillhähnchen.

## **Zutaten** für 24 Portionen

› 12 Grillhähnchen › 50 g Rohrzucker

› 30 g Zwiebelpulver › 30 g Senfpulver › 20 g Knoblauchpulver

› 30 g Pfeffer schwarz,

› 30 g Thymian › 50 g Meersalz

geschrotet › Kirschholzchips

# **Zubereitung**

Bereiten Sie aus den Gewürzen eine Gewürzmischung vor und reiben die Hähnchen damit innen und außen ein.

Befüllen Sie den VarioSmoker mit Holzchips, platzieren diesen in Ihrem iCombi Pro auf einem Einschub oberhalb oder unterhalb des Garguts und schließen die Garraumtür. › 30 g Paprika edelsüß

> Wählen Sie passend zu Ihrem Kochsystem die genannte Einstellung aus. Das Programm startet im iCombi Pro automatisch.

Verwenden Sie zum Garen den Hähnchen-Superspike.

# **Einstellungen iCombi Pro**

#### **Garpfad**

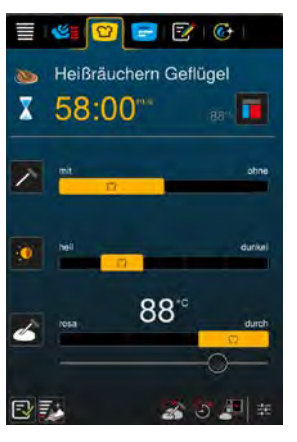

# **Einstellungen iCombi Classic**

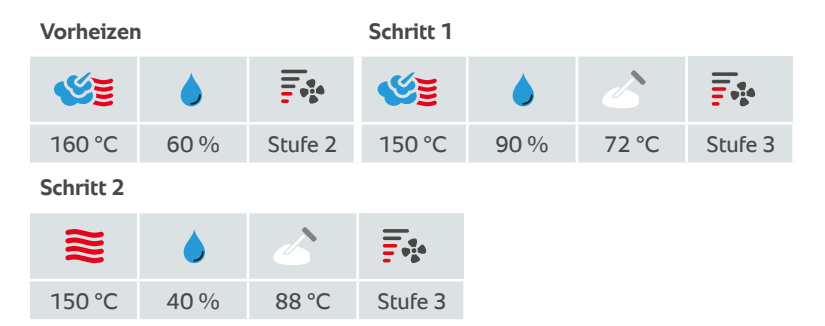

# **Zubehör**

› Hähnchen-Superspike

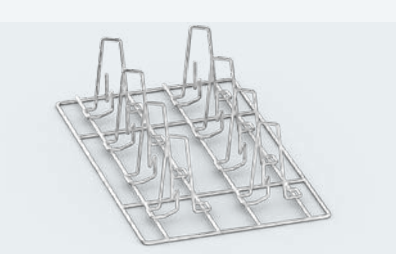

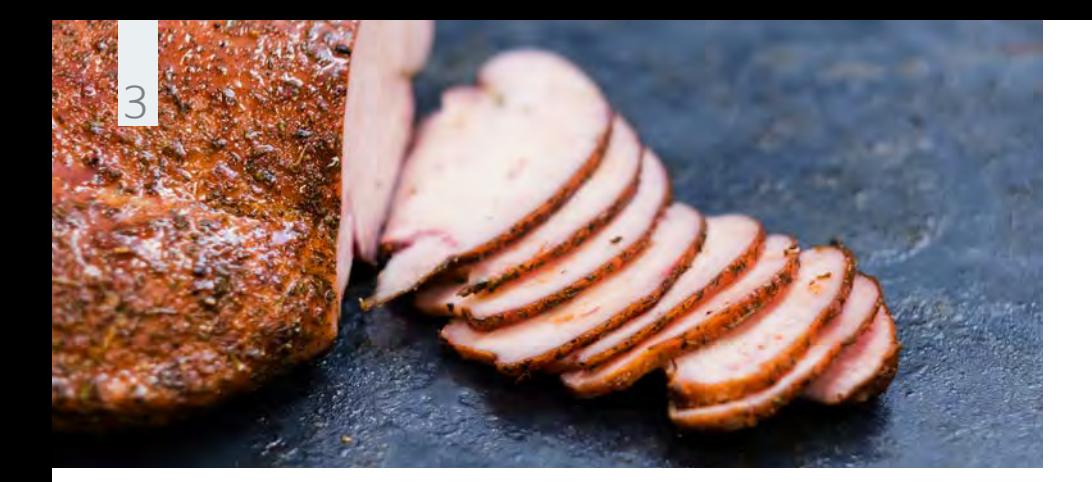

**Zutaten** für 24 Portionen **Anwendungsbeispiel Geflügel.** Geräucherte Putenbrust.

### › 2,4 kg Putenbrust

- › 6-prozentige Lake: 4 Liter Apfelsaft, 120 g Salz, 120 g Zucker
- › Schale von je einer unbehandelten Zitrone und Orange, 1 Bund Petersilie gehackt (zu der Lake hinzufügen)
- › 3 EL Pfeffer schwarz
- › 1 EL Anis gemahlen
- › 40 g Paprika edelsüß › 2 EL Senfkörner
- gemahlen › 3 EL brauner Zucker
- 
- › 8 Knoblauchzehen
- › Lorbeerholzchips

# **Zubereitung**

Kochen Sie die Lake auf und stellen sie diese kalt. Legen Sie die Putenbrust im Kühlhaus für 12 Stunden in der Lake ein. Danach nehmen Sie die Putenbrust aus der Lake. Trocknen Sie diese für weitere 6 Stunden im Kühlhaus.

Bereiten Sie aus gemahlenem Koriander, Pfeffer, Anis, Paprika, gemahlenen Pfefferkörnern, braunen Zucker und frischem Knoblauch eine Gewürzmischung vor.

Befüllen Sie den VarioSmoker mit Holzchips, platzieren diesen in Ihrem iCombi Pro auf einem Einschub oberhalb oder unterhalb des Garguts und schließen die Garraumtür. Wählen Sie passend zu Ihrem Kochsystem die genannte Einstellung aus. Das Programm startet im iCombi Pro automatisch.

Würzen Sie die Putenbrust in der Zwischenzeit mit der Gewürzmischung und verwenden Sie zum Garen ein CNS-Gitter.

### **Einstellungen iCombi Pro**

#### **Garpfad**

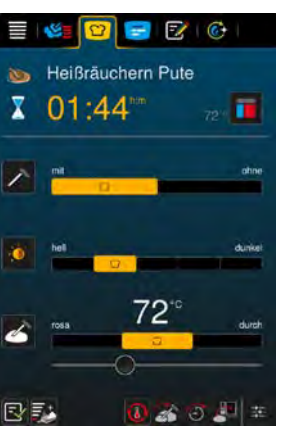

# **Einstellungen iCombi Classic**

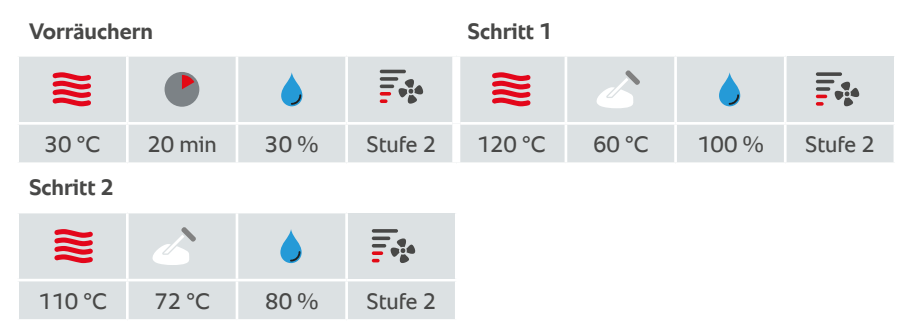

# **Zubehör**

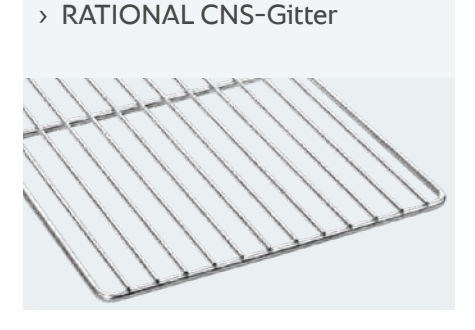

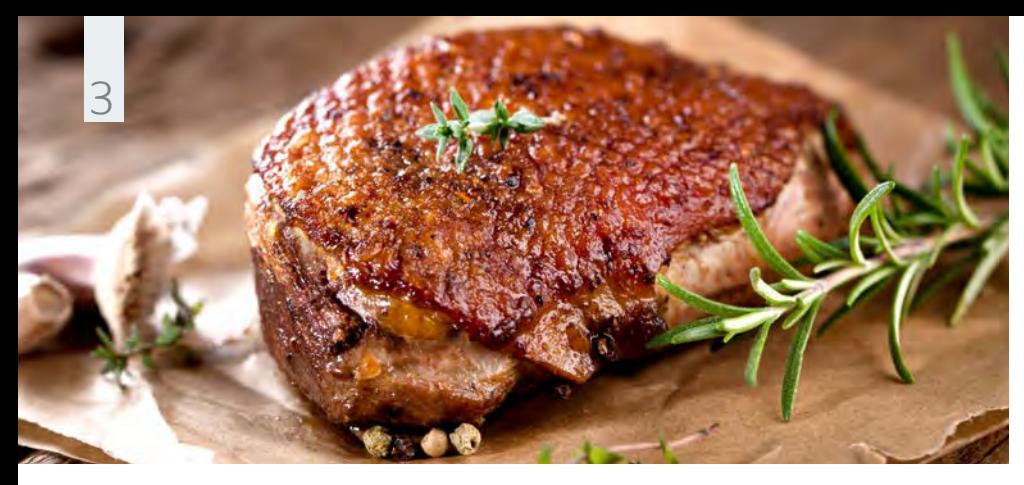

**Anwendungsbeispiel Geflügel.** Geräucherte Entenbrust.

### **Zutaten** für 6 Portionen

- › 6 Entenbrüste
- › 3-prozentige Lake: ½ Liter Orangensaft,
	- ½ Liter Wasser, 30 g Salz
- › Schale einer unbehandelten Orange (zu der Lake hinzugeben)
- › Rosmarin
- › Eichenholzchips, **Orangenholz**

# **Zubereitung**

Legen Sie die Entenbrust 12 Stunden in der Lake ein. Nach dem Einlegen auf einem CNS-Gitter für 2 Stunden an der Luft abtrocknen lassen.

Befüllen Sie den VarioSmoker mit Holzchips, platzieren diesen in Ihrem iCombi Pro auf einem Einschub oberhalb oder unterhalb des Garguts und schließen die Garraumtür. Wählen Sie passend zu Ihrem Kochsystem die genannte Einstellung aus. Das Programm startet im iCombi Pro automatisch.

Würzen Sie die Entenbrüste in der Zwischenzeit mit frischem Rosmarin und verwenden zum Garen einen CNS-Gitter.

# **Einstellungen iCombi Pro**

#### **Garpfad**

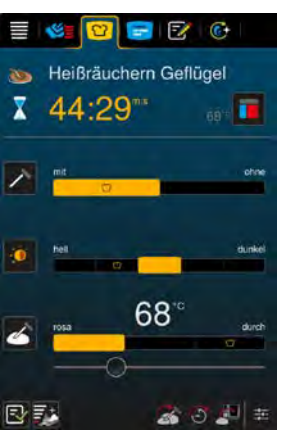

# **Einstellungen iCombi Classic**

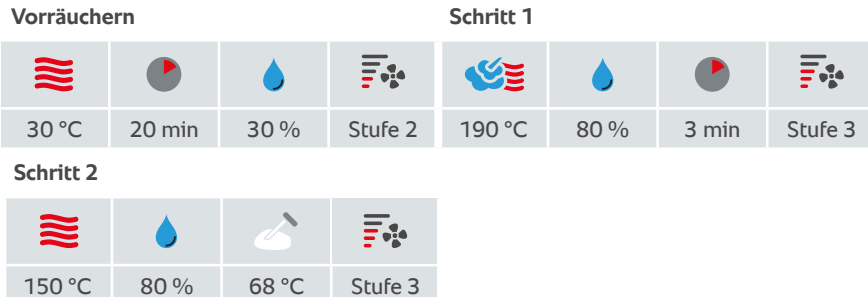

# **Zubehör**

› RATIONAL CNS-Gitter

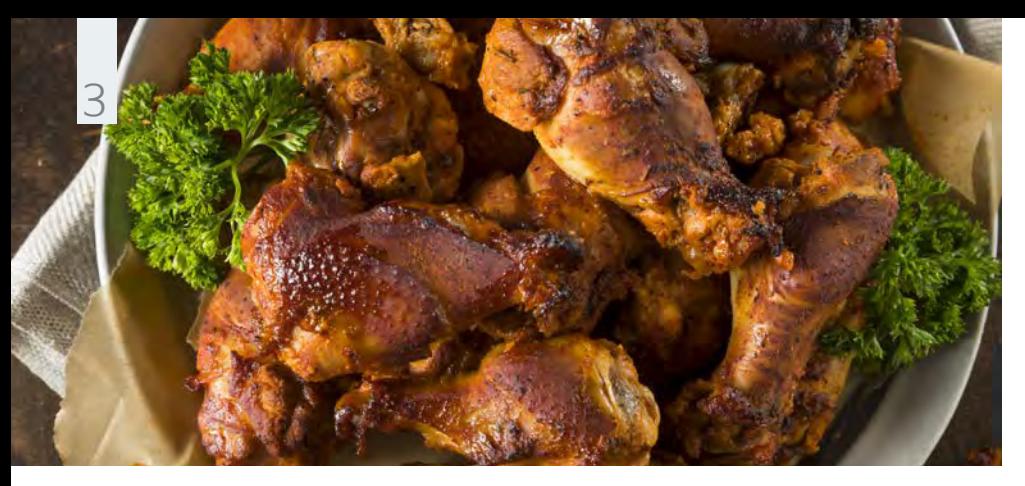

**Anwendungsbeispiel Geflügel.**

# **Geräucherte** Hähnchenkeulen.

#### **Zutaten** für 10 Portionen

- › 10 Hähnchenkeulen
- › 6-prozentige Lake: 120 g Salz, 2 Liter Wasser
- 
- › Salz, Puderzucker, Curry-Madras sowie Paprikapulver (edelsüß)
- 

# **Zubereitung**

Legen Sie die Hähnchenkeulen 24 Stunden in der Lake ein. Lassen Sie die Hähnchenkeulen nach dem Einlegen für 12 Stunden auf einem CNS-Gitter im Kühlhaus abtrocknen.

Befüllen Sie den VarioSmoker mit Holzchips, platzieren diesen in Ihrem iCombi Pro auf einem Einschub oberhalb oder unterhalb des Garguts und schließen die Garraumtür. Wählen Sie passend zu Ihrem Kochsystem die genannte Einstellung aus. Das Programm > Apfelholzchips startet im iCombi Pro automatisch.

> Würzen Sie die Hähnchenkeulen in der Zwischenzeit mit Salz, Puderzucker, Curry-Madras sowie Paprikapulver und verwenden zum Garen ein Brat- und Backblech.

# **Einstellungen iCombi Pro**

#### **Garpfad**

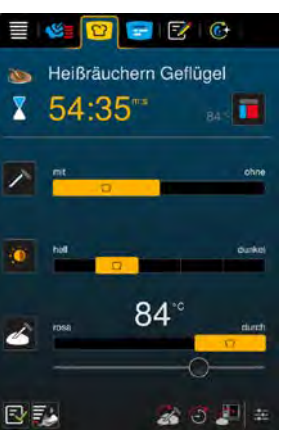

# **Einstellungen iCombi Classic**

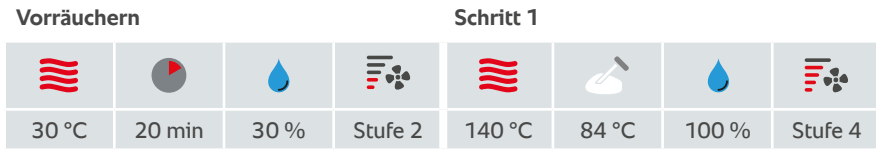

# **Zubehör**

Backblech

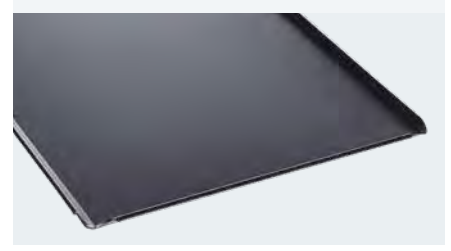

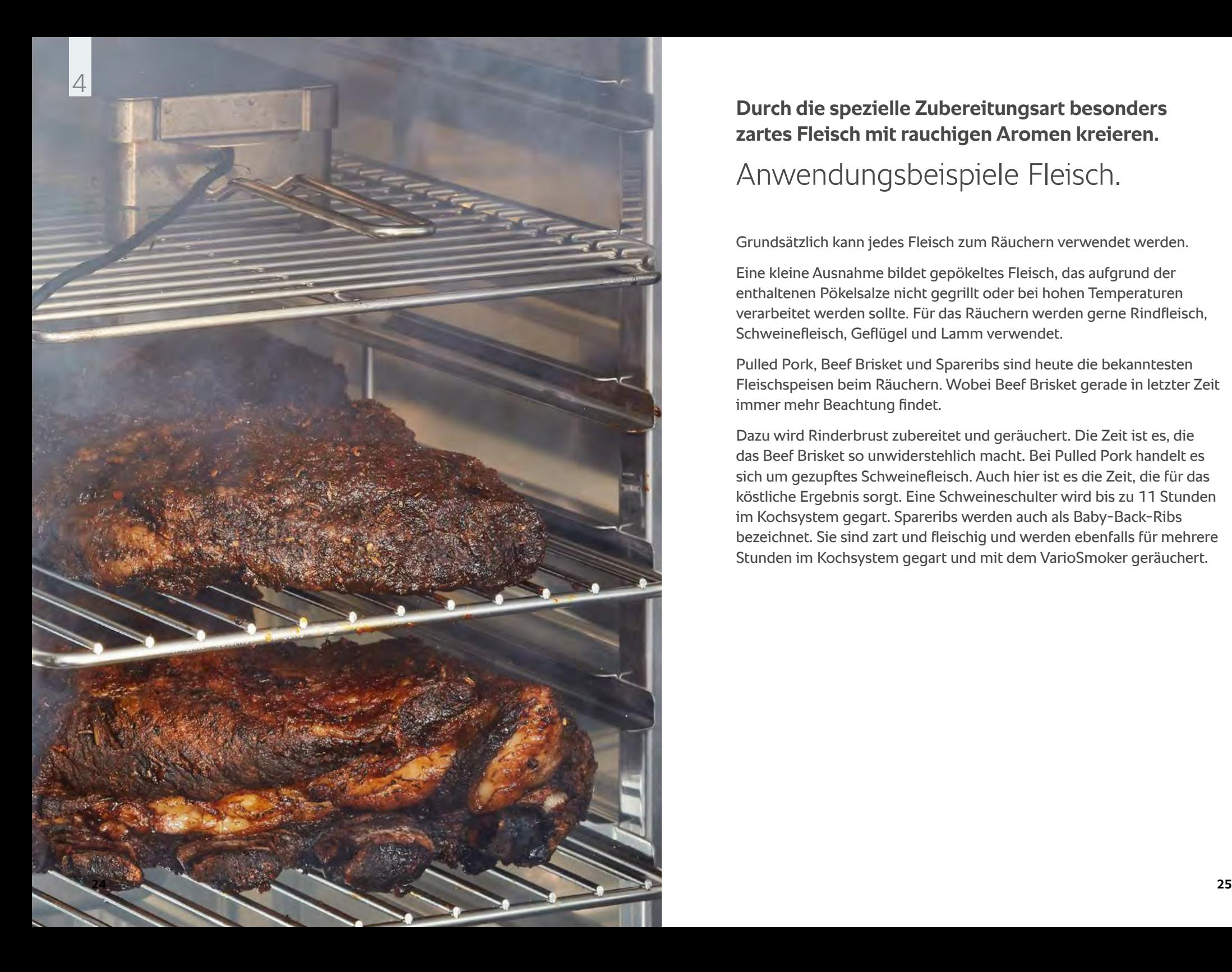

# **Durch die spezielle Zubereitungsart besonders zartes Fleisch mit rauchigen Aromen kreieren.**

# Anwendungsbeispiele Fleisch.

Grundsätzlich kann jedes Fleisch zum Räuchern verwendet werden.

Eine kleine Ausnahme bildet gepökeltes Fleisch, das aufgrund der enthaltenen Pökelsalze nicht gegrillt oder bei hohen Temperaturen verarbeitet werden sollte. Für das Räuchern werden gerne Rindfleisch, Schweinefleisch, Geflügel und Lamm verwendet.

Pulled Pork, Beef Brisket und Spareribs sind heute die bekanntesten Fleischspeisen beim Räuchern. Wobei Beef Brisket gerade in letzter Zeit immer mehr Beachtung findet.

Dazu wird Rinderbrust zubereitet und geräuchert. Die Zeit ist es, die das Beef Brisket so unwiderstehlich macht. Bei Pulled Pork handelt es sich um gezupftes Schweinefleisch. Auch hier ist es die Zeit, die für das köstliche Ergebnis sorgt. Eine Schweineschulter wird bis zu 11 Stunden im Kochsystem gegart. Spareribs werden auch als Baby-Back-Ribs bezeichnet. Sie sind zart und fleischig und werden ebenfalls für mehrere Stunden im Kochsystem gegart und mit dem VarioSmoker geräuchert.

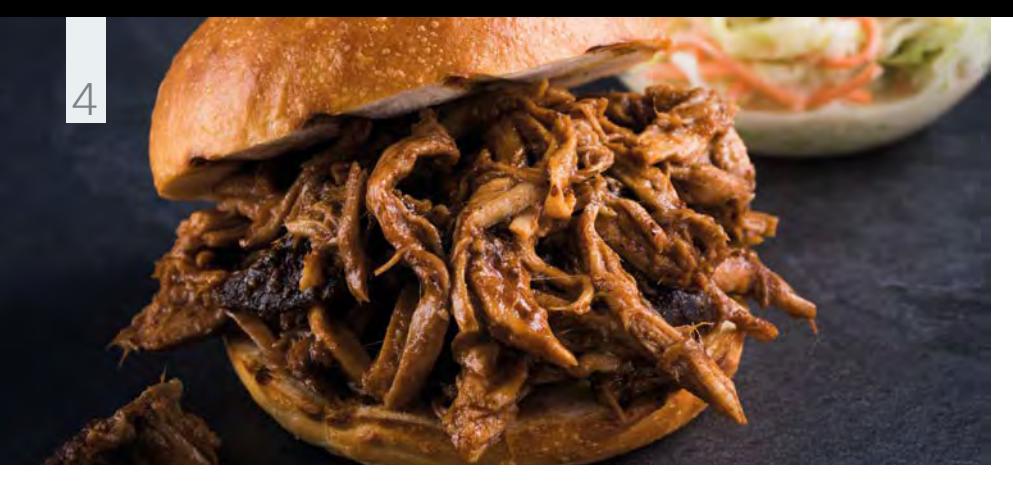

**Anwendungsbeispiel Fleisch.** Schweinenacken/ -schulter (Pulled Pork).

### **Zutaten** für 18 Portionen

# › 3 kg

- Schweinenacken/ -schulter
- › 60 g Rosenpaprika
- › 2 TL Cayenne-Pfeffer
- › 4 TL
- Knoblauchgranulat
- › 2 TL Pfeffer schwarz
- › 2 TL Salz
- › 2 EL brauner Zucker
- › 2 TL Kreuzkümmel
- › 2 TL Zwiebelgranulat
- › 1 TL Ingwerpulver
- › Hickorychips, **Eichenchips**

# **Zubereitung**

Für den Rub alle Zutaten mischen und das Schweinefleisch gleichmäßig damit einreiben. Vakuumieren Sie das Fleisch und lagern Sie es für 12 Stunden im Kühlschrank.

Befüllen Sie den VarioSmoker mit Holzchips, platzieren diesen in Ihrem iCombi Pro auf einem Einschub oberhalb oder unterhalb des Garguts und schließen die Garraumtür. Wählen Sie passend zu Ihrem Kochsystem die genannte Einstellung aus. Das Programm startet im iCombi Pro automatisch.

Verwenden Sie zum Garen einen granitemaillerten Behälter.

# **Einstellungen iCombi Pro**

#### **Garpfad**

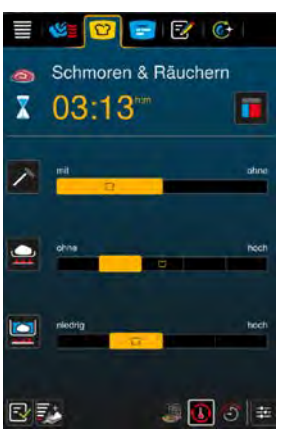

# **Einstellungen iCombi Classic**

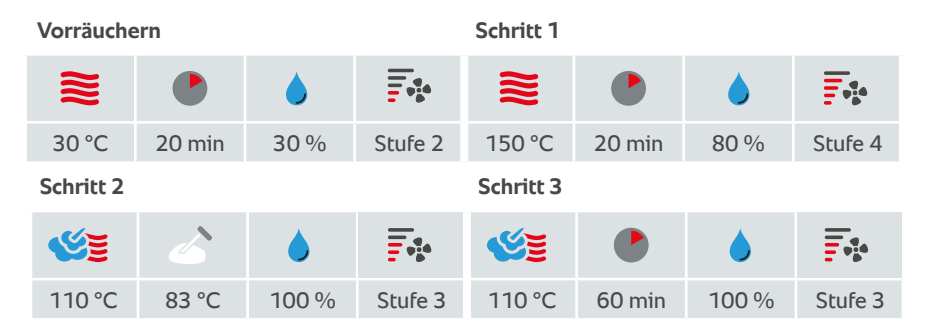

# **Zubehör**

› RATIONAL Behälter, granitemailliert

# **Tipp:**

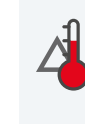

Manuelles Garen: Auch mit Delta-T-Garen möglich.

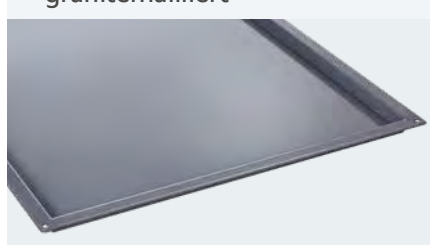

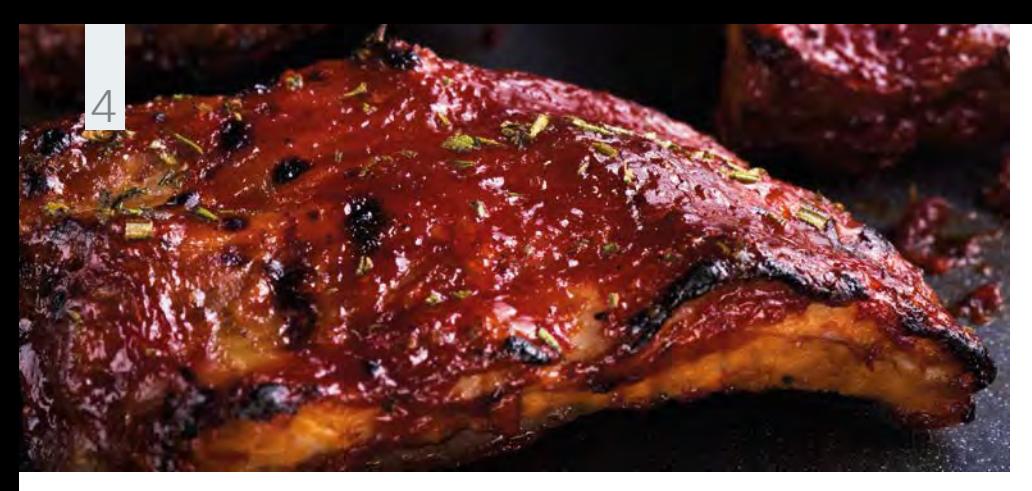

**Anwendungsbeispiel Fleisch.** Geräucherte Spareribs.

### **Zubereitung**

**Zutaten** für 12 Portionen

- › 12 Spareribs
- › 12 EL mittelscharfer Senf
- › 12 EL Worcestersauce
- › 12 TL grobes Meersalz
- › 12 TL Rohrohrzucker
- › 12 TL Chilipulver
- › 6 TL Knoblauchpulver
- › 6 TL frisch gemahlener
- schwarzer Pfeffer › Apfelholzschnitze

Die Zutaten für die Würzpaste verrühren und die Ribs gleichmäßig damit einreiben; würzen Sie dabei die Fleischseite mehr als die Knochenseite.

Befüllen Sie den VarioSmoker mit Holzchips, platzieren diesen in Ihrem iCombi Pro auf einem Einschub oberhalb oder unterhalb des Garguts und schließen die Garraumtür. Wählen Sie passend zu Ihrem Kochsystem die genannte Einstellung aus. Das Programm startet im iCombi Pro automatisch.

Verwenden Sie zum Garen den Spare-Rib-Rost. Entfernen Sie den VarioSmoker für das Überkrusten aus dem iCombi.

### **Einstellungen iCombi Pro**

#### **Garpfad**

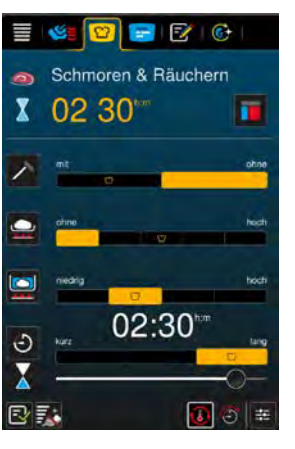

## **Einstellungen iCombi Classic**

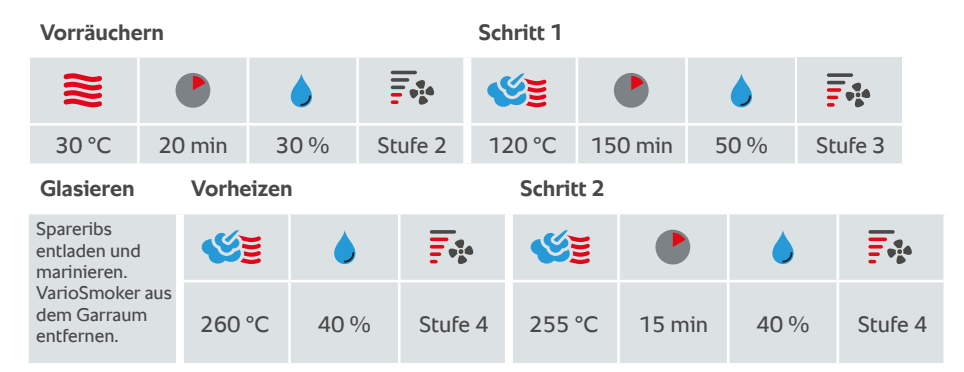

# **Zubehör**

› RATIONAL Spare Rib-Rost

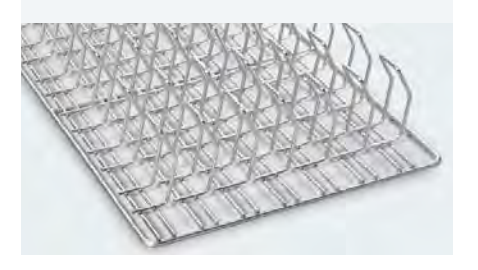

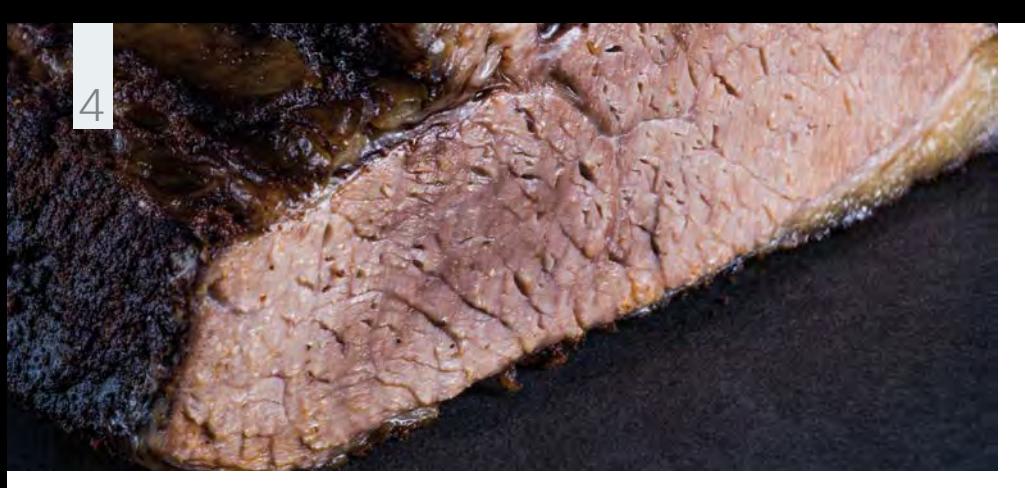

**Anwendungsbeispiel Fleisch.** Geräuchertes Brisket.

## **Zutaten** für 35 Portionen

› 7 kg Rinderbrust (Point und Flat)

- › Salz, Pfeffer
- › Hickorychips

# **Zubereitung**

Reiben Sie die Rinderbrust mit Salz und geschrotetem Pfeffer ein.

Befüllen Sie den VarioSmoker mit Holzchips, platzieren diesen in Ihrem iCombi Pro auf einem Einschub oberhalb oder unterhalb des Garguts und schließen die Garraumtür. Wählen Sie passend zu Ihrem Kochsystem die genannte Einstellung aus. Das Programm startet im iCombi Pro automatisch.

Verwenden Sie zum Garen einen granitemailliert Behälter.

# **Einstellungen iCombi Pro**

#### **Garpfad**

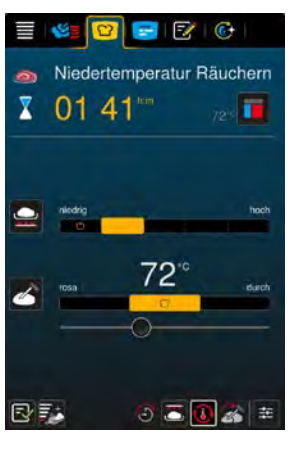

# **Einstellungen iCombi Classic**

**Vorräuchern**

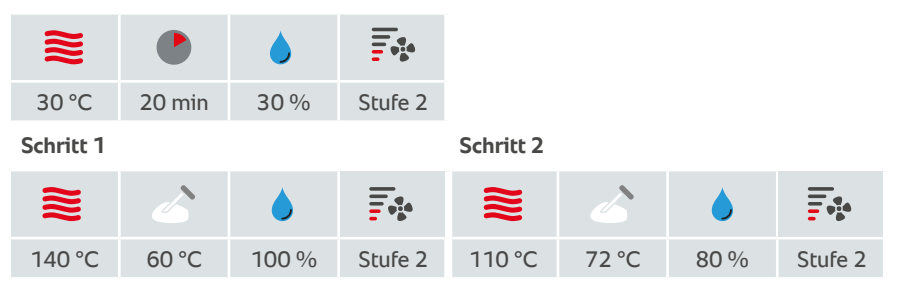

# **Zubehör**

› RATIONAL Behälter, granitemailliert

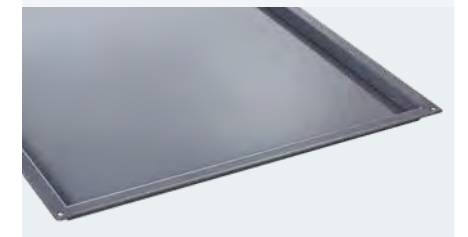

# **Tipp:**

Manuelles Garen: Auch mit Delta-T-Garen möglich.

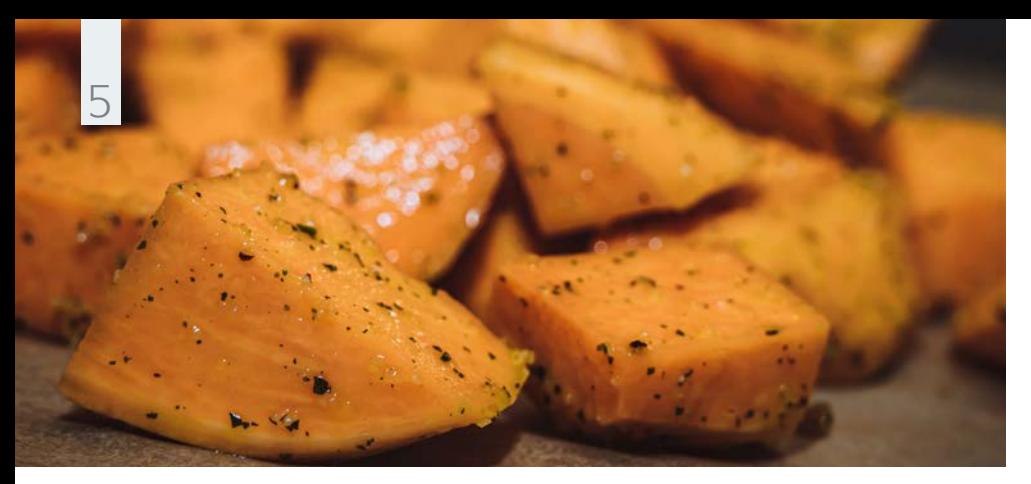

**Anwendungsbeispiel Gemüse.**

# **Geräucherte** Süßkartoffel.

#### **Zutaten**

› Salz

› 1 kg Süßkartoffeln

› Apfelholzchips

### **Zubereitung**

Süßkartoffel schälen und in Würfel schneiden. Zunächst 15 Minuten dämpfen. Nach dem Dämpfen auskühlen lassen, denn die Feuchtigkeit muss austrocknen.

Befüllen Sie den VarioSmoker mit Holzchips, platzieren diesen in Ihrem iCombi Pro auf einem Einschub oberhalb oder unterhalb des Garguts und schließen die Garraumtür. Wählen Sie passend zu Ihrem Kochsystem die genannte Einstellung aus. Das Programm startet im iCombi Pro automatisch.

Verwenden Sie zum Garen einen granitemailliert Behälter.

# **Einstellungen iCombi Pro**

#### **Garpfad**

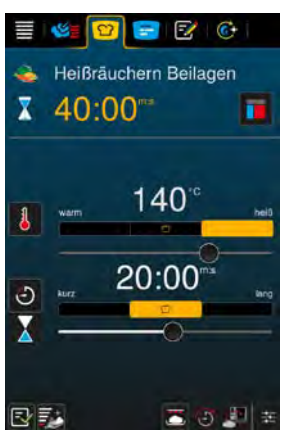

# **Einstellungen iCombi Classic**

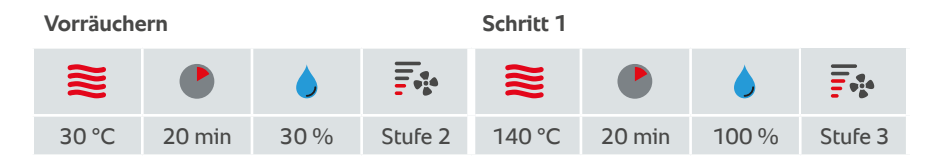

# **Zubehör**

› RATIONAL Behälter, granitemailliert

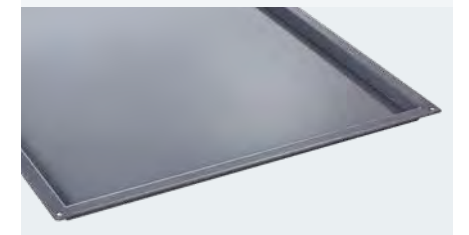

### **Tipp:**

Manuelles Garen: Auch mit Delta-T-Garen möglich.

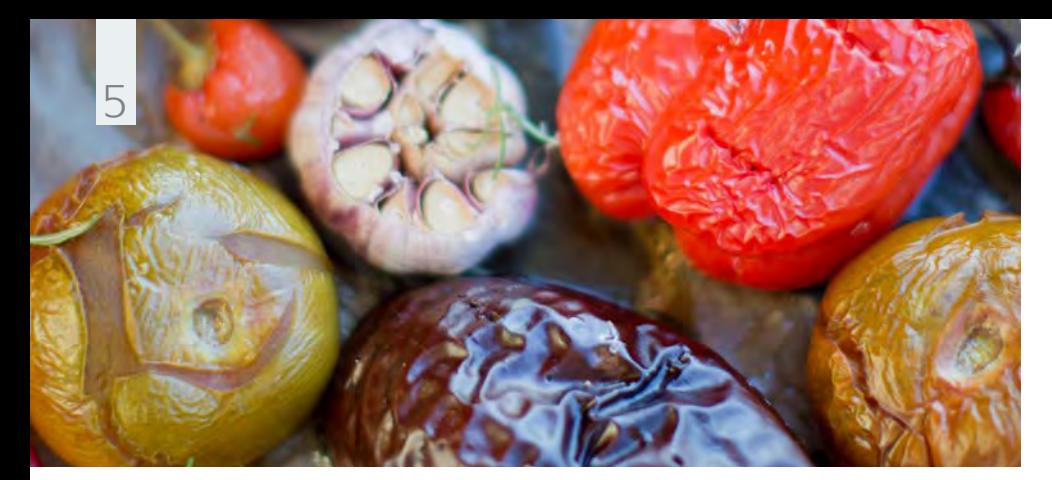

**Anwendungsbeispiel Gemüse.**

# Buntes Gemüse geräuchert.

#### **Zutaten**

› 10 Tomaten › 3 Zwiebeln › 150 g rote Chili › 5 Knoblauchknollen  $\rightarrow$  je 3 gelbe und rote

Paprika

› Salz

› Sonnenblumenöl

› Apfelholzchips

# **Zubereitung**

Befüllen Sie den VarioSmoker mit Holzchips, platzieren diesen in Ihrem iCombi Pro auf einem Einschub oberhalb oder unterhalb des Garguts und schließen die Garraumtür. Wählen Sie passend zu Ihrem Kochsystem die genannte Einstellung aus. Das Programm startet im iCombi Pro automatisch.

Schneiden bzw. halbieren Sie Ihr Gemüse nach Belieben und würzen mit etwas Salz und Sonnenblumenöl. Verwenden Sie zum Garen ein RATIONAL Brat- und Backblech. Wählen Sie die genannten Einstellungen. Sobald der VarioSmoker zu rauchen beginnt und Ihr RATIONAL-Kochsystem zur Beladung auffordert, bringen Sie das Gemüse in den Garraum und schließen die Garraumtür. Servieren Sie das Gemüse als Beilage oder bereiten Sie daraus eine Salsa zu.

# **Einstellungen iCombi Pro**

#### **Garpfad**

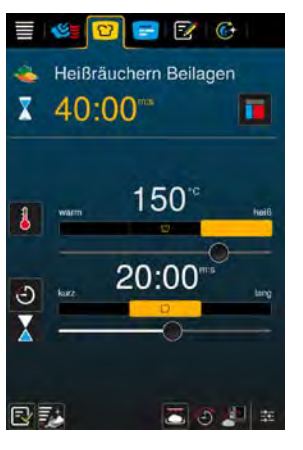

### **Einstellungen iCombi Classic**

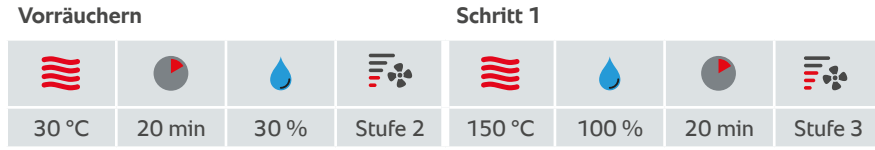

# **Zubehör**

› RATIONAL Brat- und Backblech

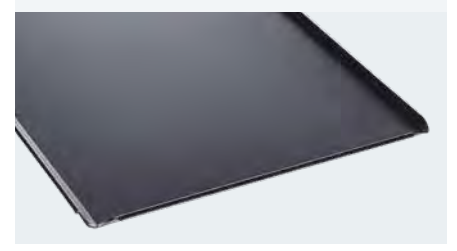

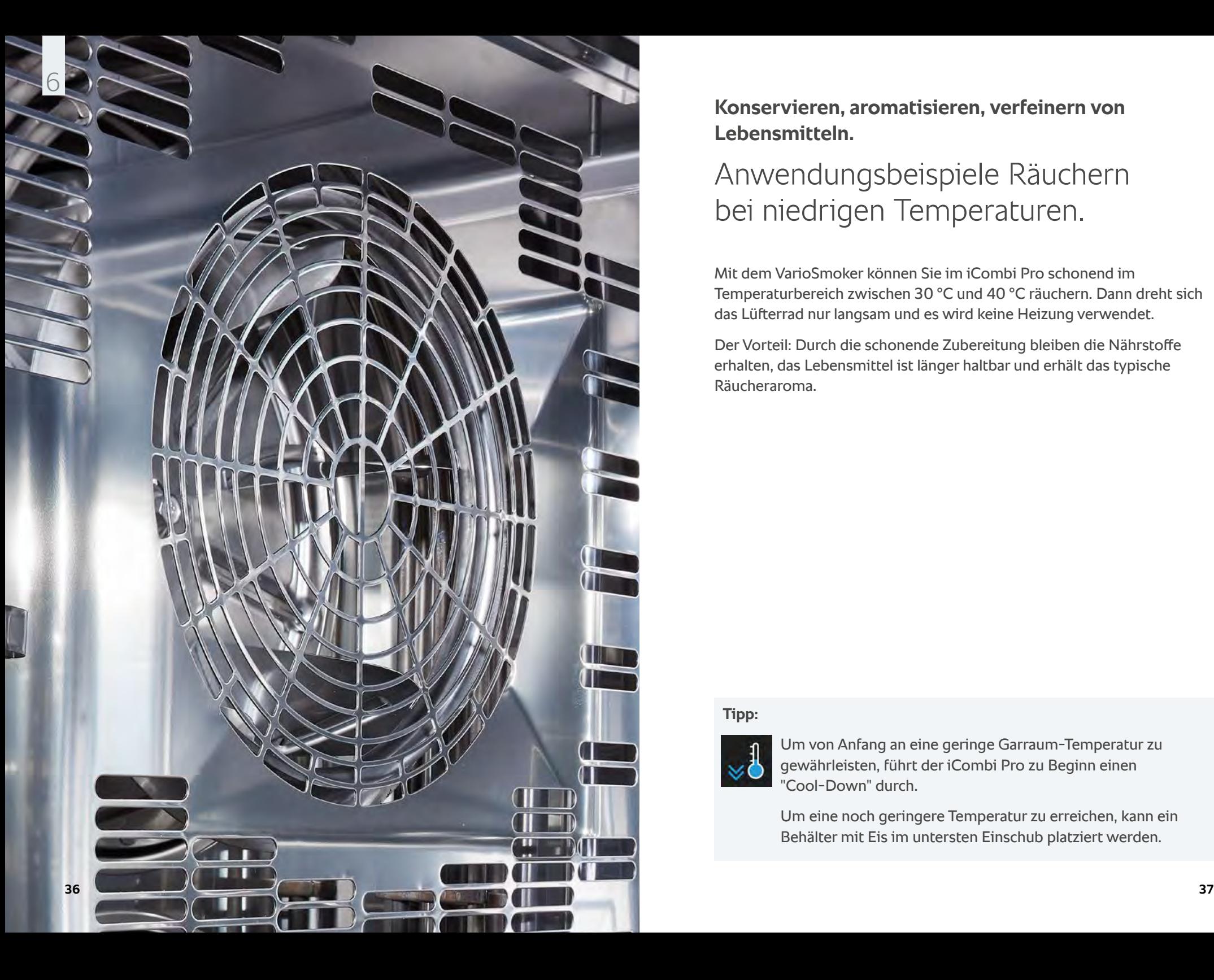

**Konservieren, aromatisieren, verfeinern von Lebensmitteln.**

# Anwendungsbeispiele Räuchern bei niedrigen Temperaturen.

Mit dem VarioSmoker können Sie im iCombi Pro schonend im Temperaturbereich zwischen 30 °C und 40 °C räuchern. Dann dreht sich das Lüfterrad nur langsam und es wird keine Heizung verwendet.

Der Vorteil: Durch die schonende Zubereitung bleiben die Nährstoffe erhalten, das Lebensmittel ist länger haltbar und erhält das typische Räucheraroma.

# **Tipp:**

![](_page_18_Picture_6.jpeg)

Um von Anfang an eine geringe Garraum-Temperatur zu gewährleisten, führt der iCombi Pro zu Beginn einen "Cool-Down" durch.

Um eine noch geringere Temperatur zu erreichen, kann ein Behälter mit Eis im untersten Einschub platziert werden.

![](_page_19_Picture_0.jpeg)

**Anwendungsbeispiel Fisch.** Geräucherter Lachs.

# **Zutaten** für 64 Portionen

- 
- › 8 Lachshälften
- › 3-prozentige Salzlake: 120 g Salz, 4 Liter Wasser
- › Schale von je einer unbehandelten Zitrone, Limette und **Orange**
- › Apfelholzchips

# **Zubereitung**

Legen Sie die Lachshälften einen Tag zuvor für 8 Stunden in der Lake ein. Nach dem Einlegen gut abtrocken und 12 Stunden im Kühlhaus abtrocknen lassen.

Befüllen Sie den VarioSmoker mit Holzchips, platzieren diesen in Ihrem iCombi Pro auf einem Einschub oberhalb oder unterhalb des Garguts und schließen die Garraumtür. Wählen Sie die genannte Einstellung aus. Das Programm startet im iCombi Pro automatisch.

Würzen Sie den Lachs in der Zwischenzeit mit dem Abrieb und ergänzen nach Belieben weitere Gewürze und verwenden zum Garen ein RATIONAL Brat- und Backblech.

Sobald der VarioSmoker zu rauchen beginnt und Ihr RATIONAL-Kochsystem zur Beladung auffordert, bringen Sie den Lachs in den Garraum und schließen die Garraumtür.

### **Einstellungen iCombi Pro**

#### **Garpfad**

![](_page_19_Picture_15.jpeg)

# **Zubehör**

› RATIONAL Behälter, Edelstahl rostfrei

![](_page_19_Picture_18.jpeg)

![](_page_20_Picture_0.jpeg)

**Anwendungsbeispiel Geflügel.** Geräucherte Entenbrust.

### **Zutaten** für 6 Portionen

› 6 Entenbrüste

# **Zubereitung**

Legen Sie die Entenbrust 12 Stunden in der Lake ein. Nach dem Einlegen auf einem Rost für 2 Stunden an der Luft abtrocknen lassen.

- › 3-prozentige Lake: ½ Liter Orangensaft, ½ Liter Wasser,
	- 120 g Salz
- › Schale einer
- › Rosmarin
- › Wacholderholzchips, **Orangenholz**

Befüllen Sie den VarioSmoker mit Holzchips, platzieren diesen in Ihrem iCombi Pro auf einem Einschub oberhalb oder unterhalb des Garguts und schließen die Garraumtür. Wählen Sie die genannte Einstellung aus. Das unbehandelten Orange Programm startet im iCombi Pro automatisch.

> Würzen Sie die Entenbrüste in der Zwischenzeit mit frischem Rosmarin und verwenden zum Garen ein CNS-Gitter.

# **Einstellungen iCombi Pro**

#### **Garpfad**

![](_page_20_Picture_14.jpeg)

# **Zubehör**

› RATIONAL CNS-Gitter

![](_page_20_Picture_17.jpeg)

![](_page_21_Picture_0.jpeg)

**Anwendungsbeispiel Milch/ Sojamilch.**

Geräucherter Käse oder Tofu.

#### **Einstellungen iCombi Pro**

#### **Garpfad**

![](_page_21_Picture_5.jpeg)

#### **Zutaten**

› Käse oder Tofu › Apfelholzchips, **Olivenholzchips** 

# **Zubereitung**

Befüllen Sie den VarioSmoker mit Holzchips, platzieren diesen in Ihrem iCombi Pro auf einem Einschub oberhalb oder unterhalb des Garguts und schließen die Garraumtür. Wählen Sie die genannte Einstellung aus. Das Programm startet im iCombi Pro automatisch.

Würzen Sie den Käse oder Tofu in der Zwischenzeit nach Belieben. Beispielsweise mit Rosmarin, Thymian oder Salbei.

Sobald der VarioSmoker zu rauchen beginnt und Ihr RATIONAL-Kochsystem zur Beladung auffordert, bringen Sie den Käse oder Tofu in den Garraum und schließen die Garraumtür.

Verwenden Sie zum Garen ein Brat- und Backblech.

# **Zubehör**

› RATIONAL Behälter, Edelstahl rostfrei

![](_page_21_Picture_15.jpeg)

# **RATIONAL Deutschland GmbH**

Siegfried-Meister-Straße 1 86899 Landsberg am Lech Deutschland

Tel. +49 8191 327-387 Fax +49 8191 327-231

info@rational-online.co m rational-online.co m

![](_page_22_Figure_5.jpeg)